A B C

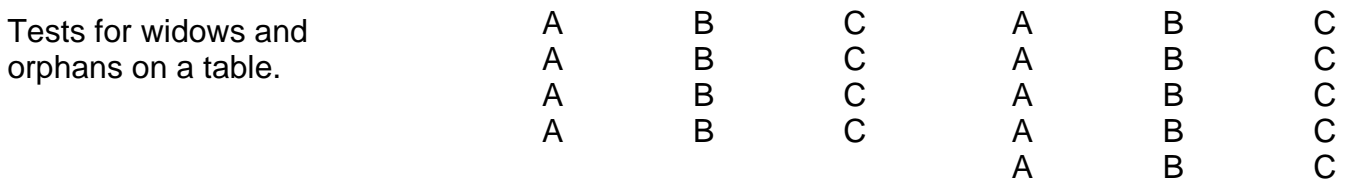

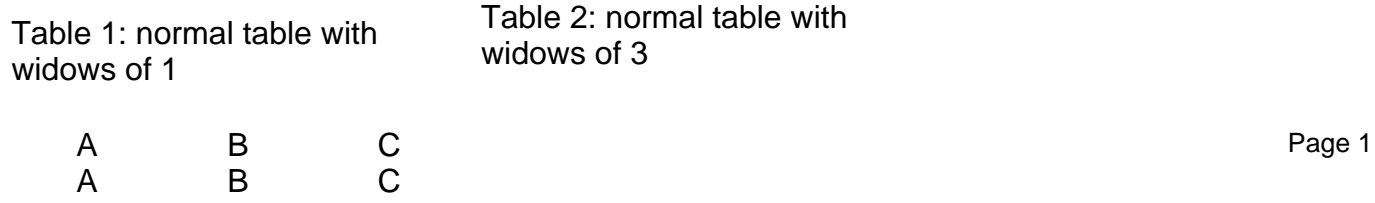

table examples

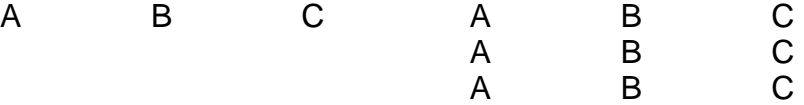

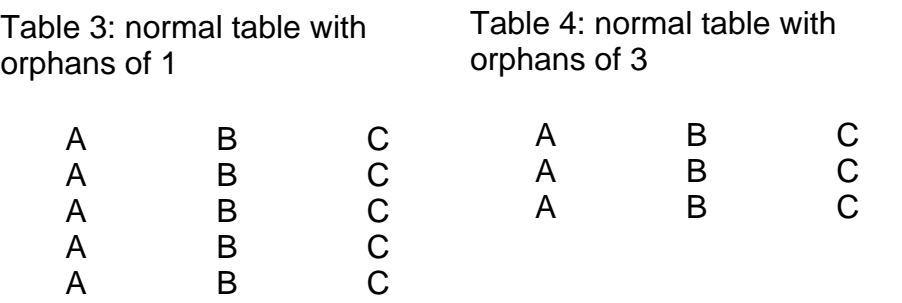

Page 2

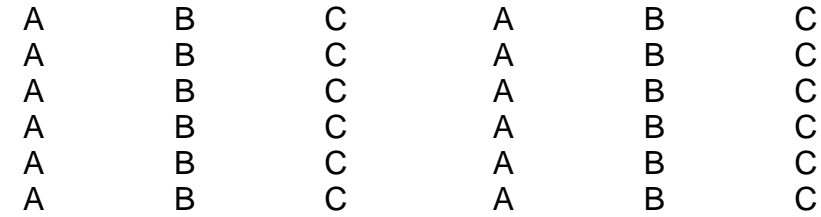

Table 3: normal table with widows 4 orphans of 3

Table 4: normal table with orphans of 4 (and default widows 2)